# **THE MOM6 DEVELOPMENT CYCLE**

Marshall Ward Robert Hallberg **• Alistair Adcroft** 

NOAA-GFDL / Princeton U.

2023-11-09

# **MOM6 OCEAN MODEL**

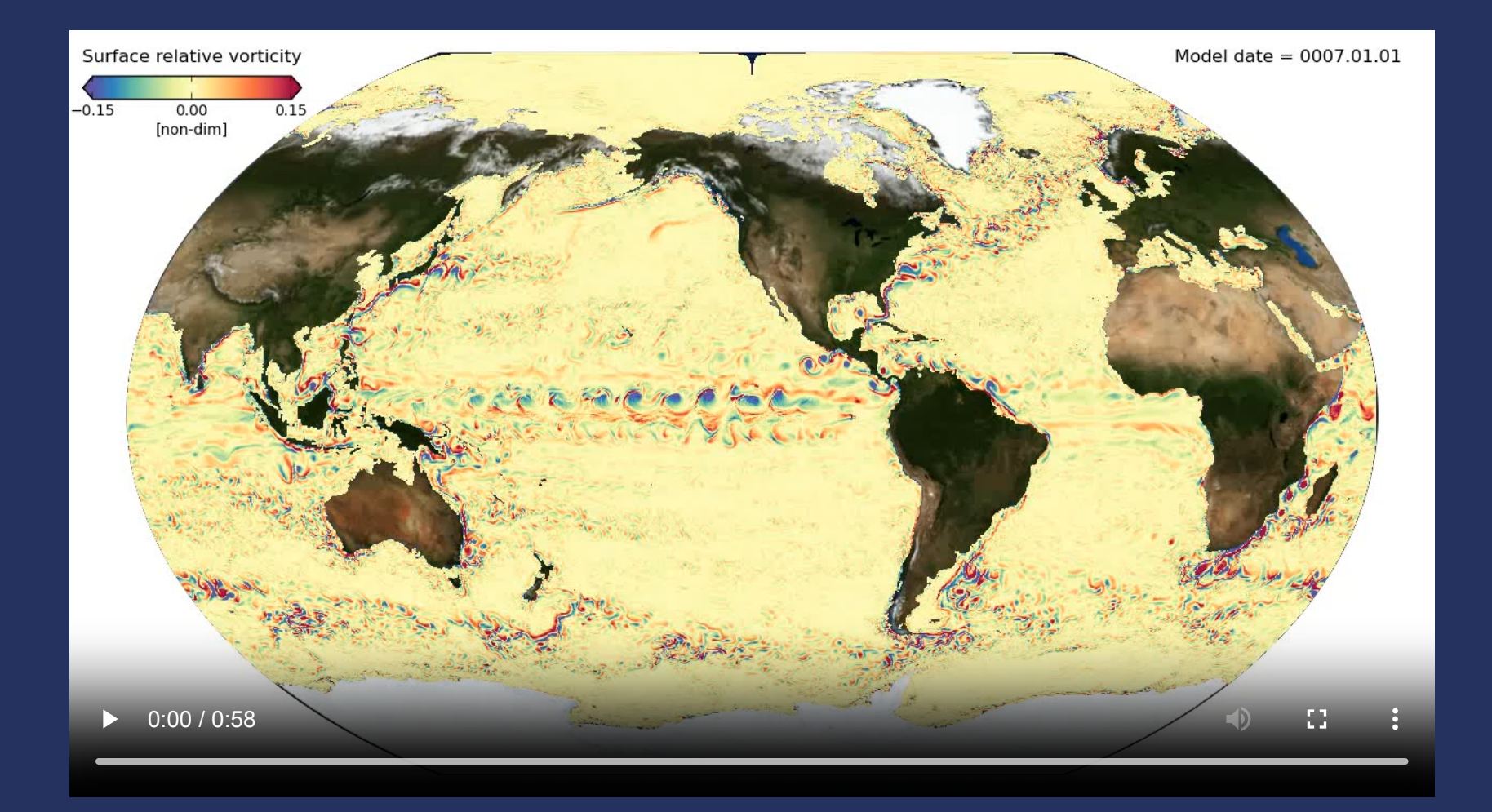

## **MOM6 SENSITIVITY**

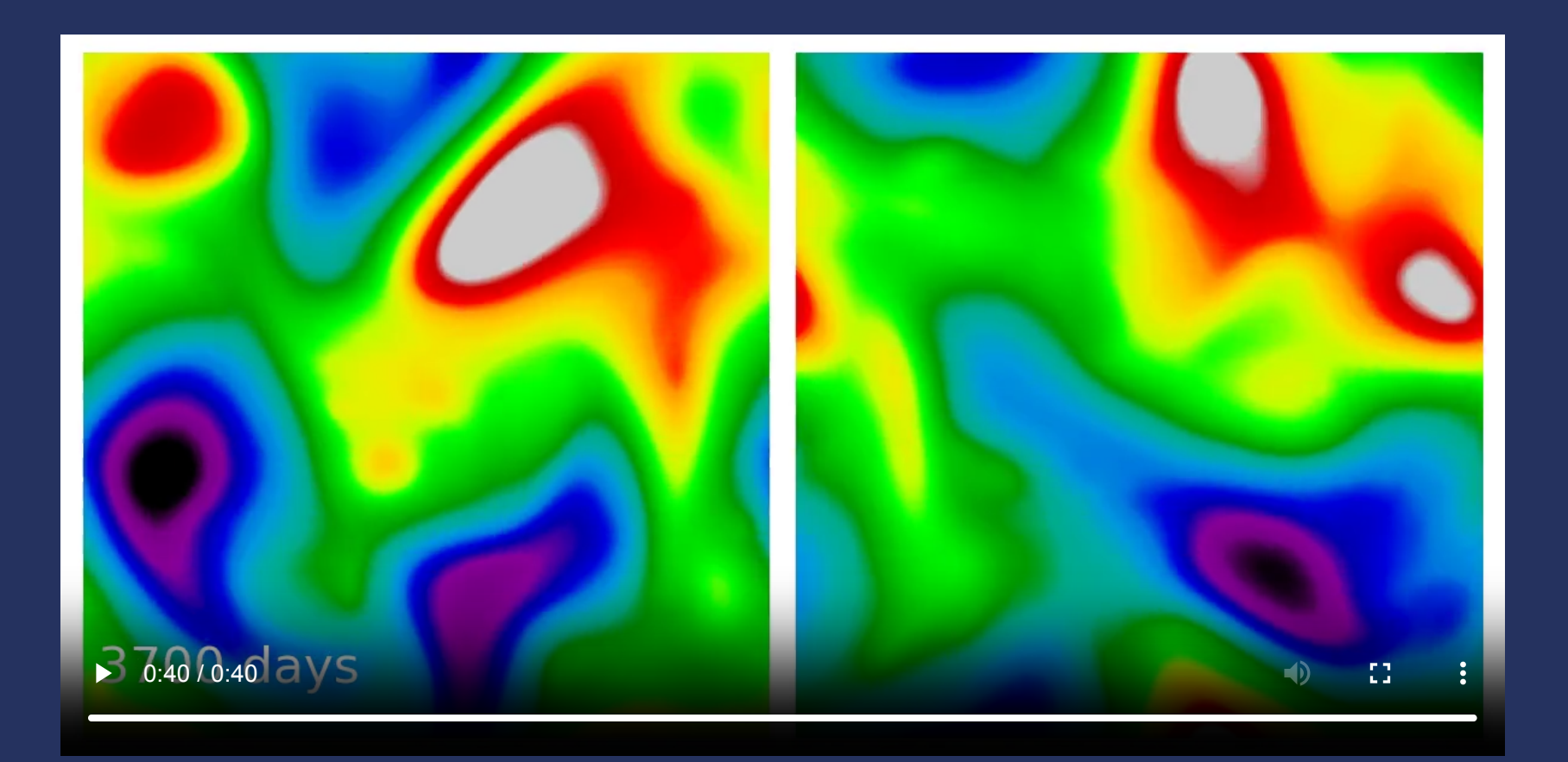

### Minor deviation leads to  $O(1)$  difference

# **REPRODUCIBILITY RULES**

- Numerical expressions must be *bit-reproducible*
- Code must not change existing solutions
- Changes must not disrupt existing research

### **WHAT WE** *DON'T* **REQUIRE**

When can answers differ?

- Aggressive optimization (-03 -mavx ...)
- Hardware (Intel, AMD, A64FX, ...)
- Compilers (gcc, ifort, ...)
- Libraries (libm.a, ...)

But we still try to maximize reproducibility.

# **FLOAT ORDER-OF-OPERATIONS**

What is  $10^{-16}+1-1$ ? Ambiguous!

$$
(10^{-16} + 1) - 1 \equiv 0
$$
  

$$
10^{-16} + (1 - 1) = 10^{-16}
$$

Residuals below ULP  $(2 \times 10^{-18})$  are lost.  $(2 \times 10^{-16})$ 

*Use parentheses to set the order of operations*

## **TRANSCENDENTALS**

### How is sin(x) computed? Ambiguous!

$$
f(48^\circ) = 2\Omega \sin\left(\frac{48\pi}{180}\right)
$$

glibc 2.22: 0.108381727637274115E-03 (3F1C695FE71A3FE4) 2.26: 0.108381727637274128E-03 (3F1C695FE71A3FE5)

*Avoid transcendentals where possible, manage dependencies when necessary.*

# **GLOBAL SUMMATION**

The order of sum() is ambiguous!

Parentheses work, but may have cumulant errors:

$$
\sum \phi = \phi_1 + (\phi_2 + (\phi_3 + \dots))
$$

Sums are stored in fixed-precision using six integers:

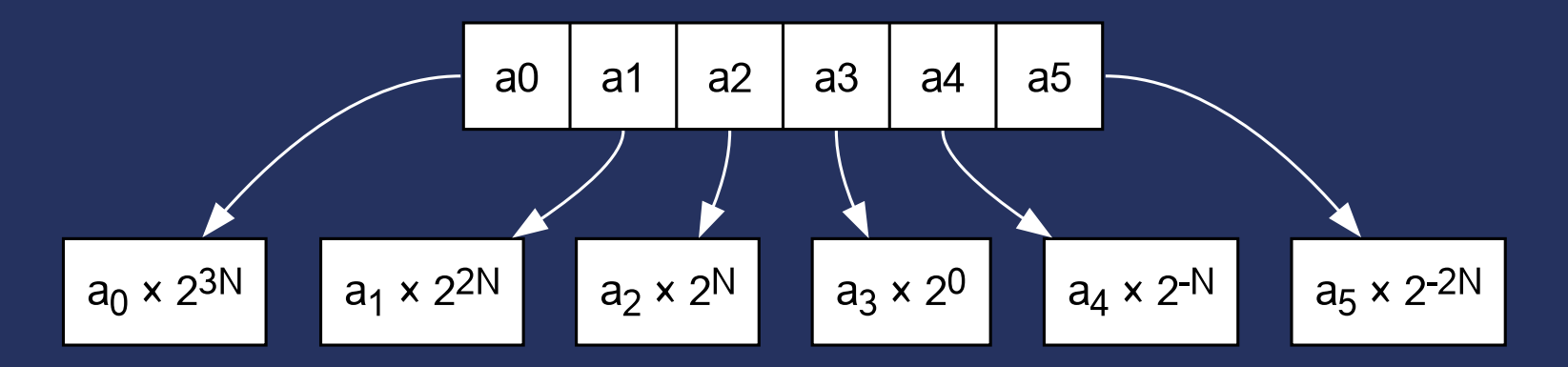

# **GFDL PR LIFE CYCLE**

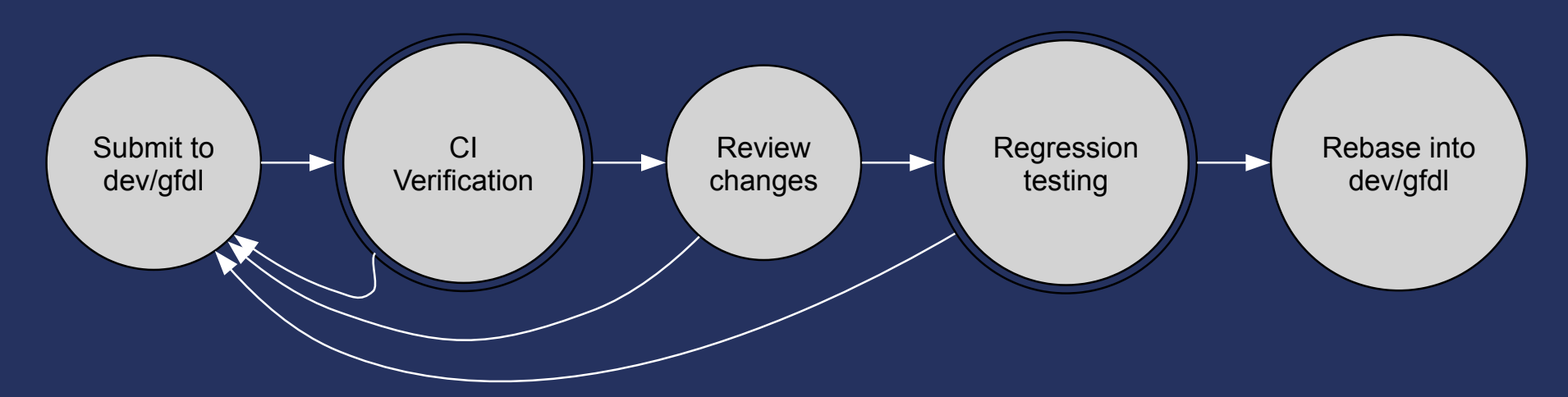

- 1. User submits to node by PR
- 2. Automated verification testing
- 3. Code review (by a human)
- 4. Test for regressions on production machine
- 5. Rebase into node codebase

## **VERIFICATION TESTING**

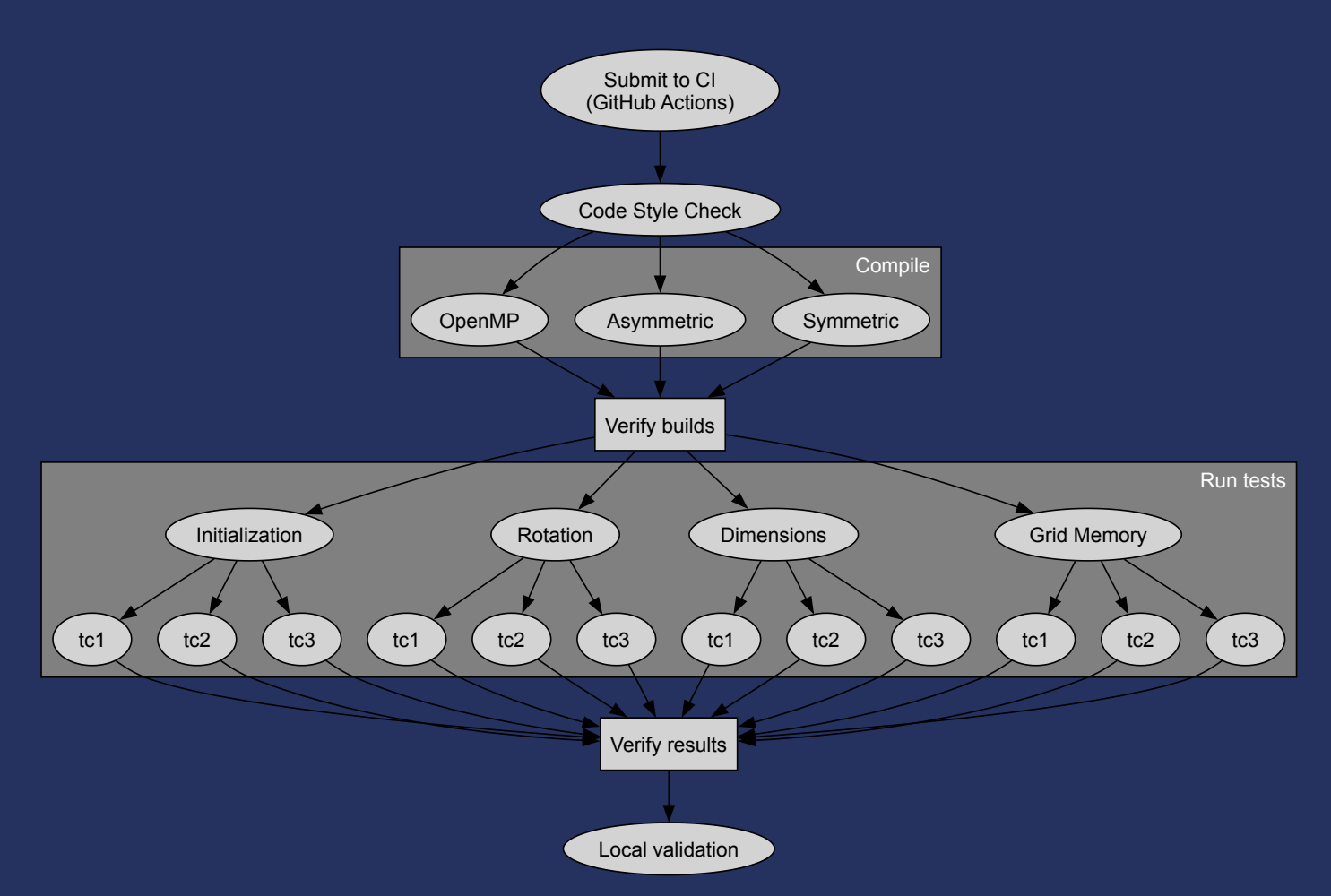

### CI testing is *platform independent*

# **STATE OF THE MODEL**

### Global energy tracked to full precision

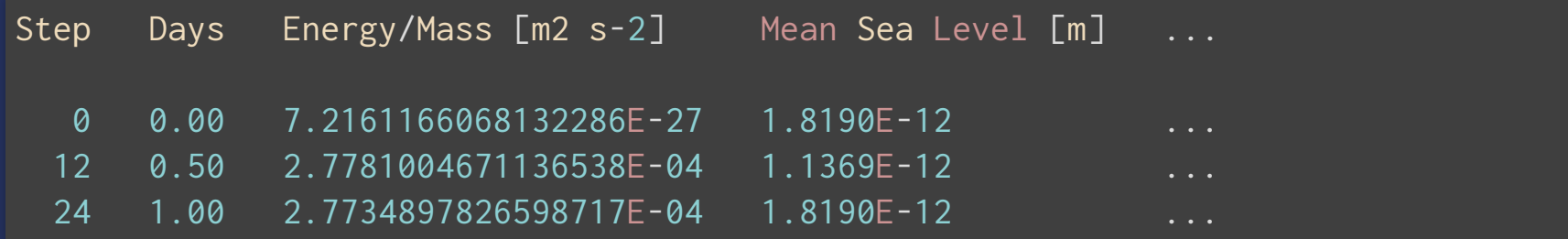

#### Diagnostics use multiple metrics

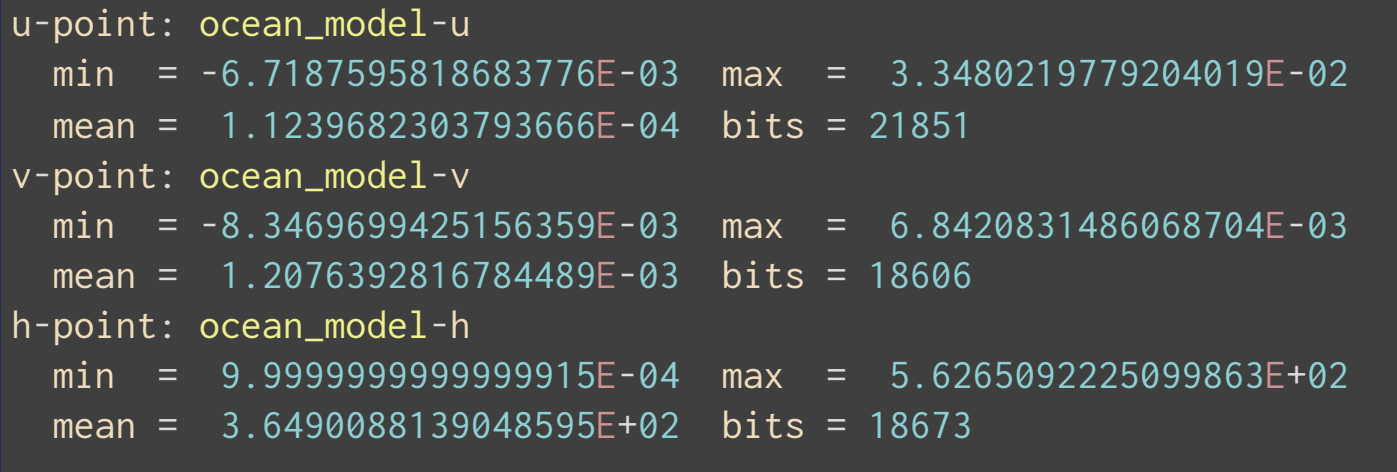

# **EXAMPLE TESTS**

**"Local regression"**

New code does not (inadvertently) change answers

### **Parallel Layout**

1×2 and 2×1 domain decompositions

### **Restart/Pickup**

One  $\Delta t$  run must equal two  $\frac{1}{2}\Delta t$  runs 2

**Aggressive initialization**

NaN-initialization arrays vs. uninitialized arrays

## **DIMENSION TEST**

Dimensionally correct equations are invariant to scaling:

$$
u^{n+1} = u^{n} + \Delta t \times F
$$
  

$$
2^{L-T}u^{n+1} = 2^{L-T}u^{n} + 2^{T}\Delta t \times 2^{L-2T}F
$$

Solutions should also be invariant

### **FLOATING POINT REVIEW**

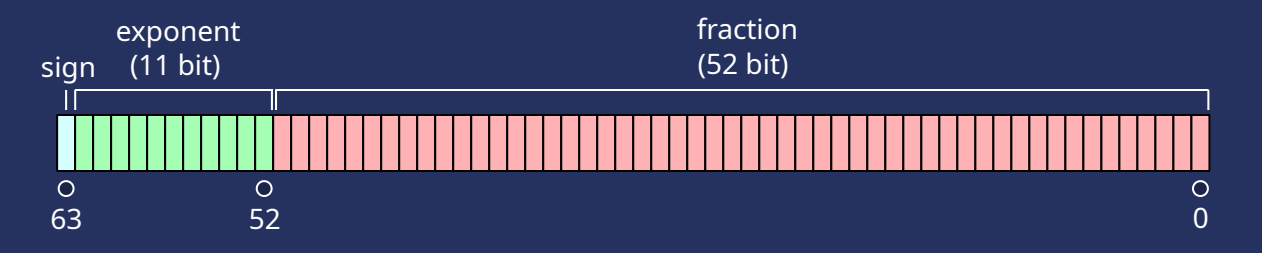

$$
\varphi = (-1)^s \times 2^M \times (1+\alpha)
$$

- Smallest fractional diff:  $2^{-52} \approx 2.2 \times 10^{-16}$
- 17 digits to uniquely specify a result

### **SHALLOW WATER EXAMPLE**

$$
u_t + uu_x + vu_y = -gh_x
$$
  

$$
v_t + uv_x + vv_y = -gh_y
$$
  

$$
h_t + hu_x + hv_y = 0
$$

### Dimensions:

- (horiz. length) L
- (time) T
- (layer depth) H

### Invariants:  $[u, v] = LT^{-1}$  $[g] = L^2 H^{-1} T^{-2}$

## **ROTATION TEST**

### Equations should be invariant to rotation

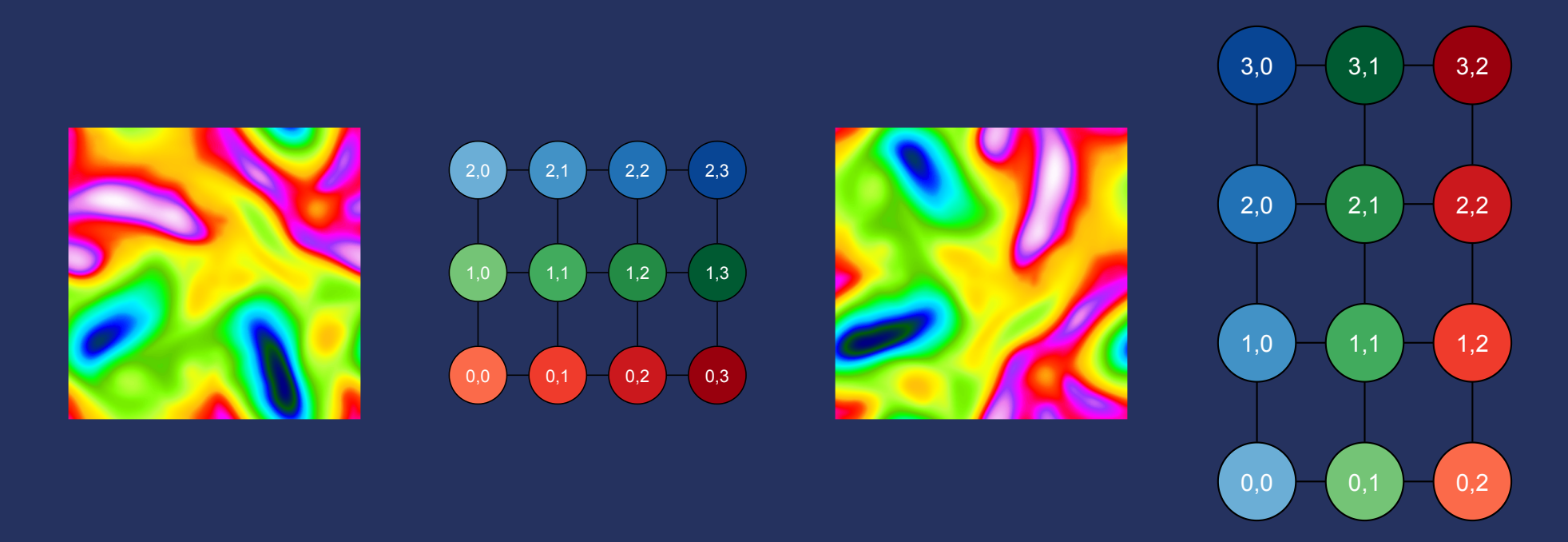

### Perhaps should be called an "index" rotation

0,0 0,1 0,2 0,3 1,0 1,1 1,2 1,3 2,0 2,1 2,2 2,3 0,0 0,1 0,2 1,0 1,1 1,2 2,0 2,1 2,2 3,0 3,1 3,2

#### **INVARIANT STENCILS**  $\phi_{i,j}^{(c)} = \frac{1}{4} (\phi_A + \phi_B + \phi_C + \phi_D)$ (c) i,j  $\frac{1}{4}(\varphi_A + \varphi_B + \varphi_C + \varphi_D)$

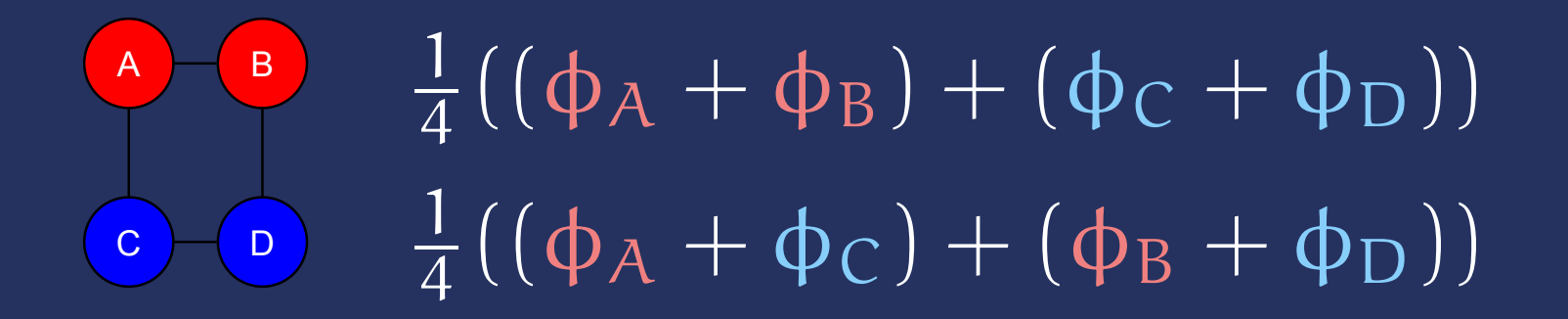

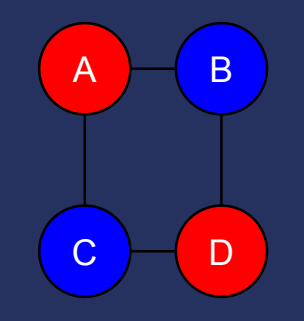

 $\frac{1}{4}((\phi_A + \phi_D) + (\phi_B + \phi_C))$ 

# **DESCRIPTIVE COMMITS**

commit d210cc6cdfd03150306c8ba41612e3380d66c281 Author: Robert Hallberg <Robert.Hallberg@noaa.gov> Date: Wed Aug 16 17:11:35 2023 -0400

+Remove build\_grid\_arbitrary

Removed the unused (and unusable) routine build\_grid\_arbitrary. This routine could not have been used because it had a hard-coded STOP call, and comments in it indicated that it should have been deleted in July, 2013. The run-time parameter setting that would have triggered a call to this routine has been retained for now, but with a fatal error message explaining that this routine has not been implemented. All answers are bitwise identical in any cases that ran before.

commit 615e57f854db8be8c75a9edba6bb05e3f04a6eb7

#### Also: *No "fixed my typo" commits!*

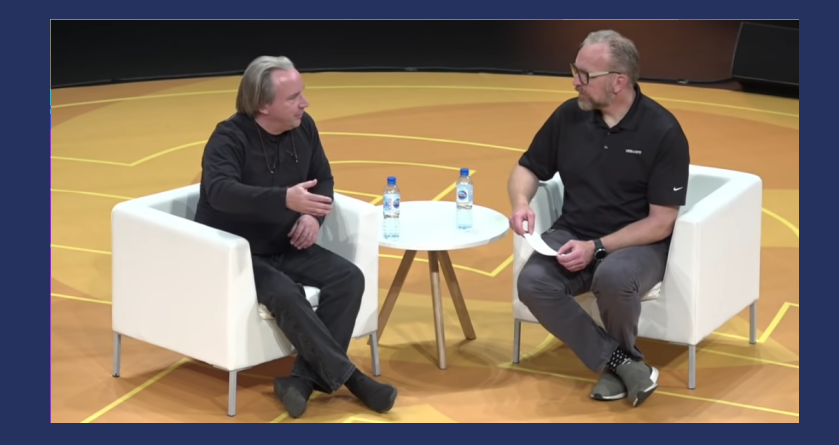

*Commit messages to me are almost as important as the code change itself.*

*If you can explain the code change to me, I will trust the code.*

#### Linus Torvalds, Linux OSS 2020

## **REGRESSION SUITE**

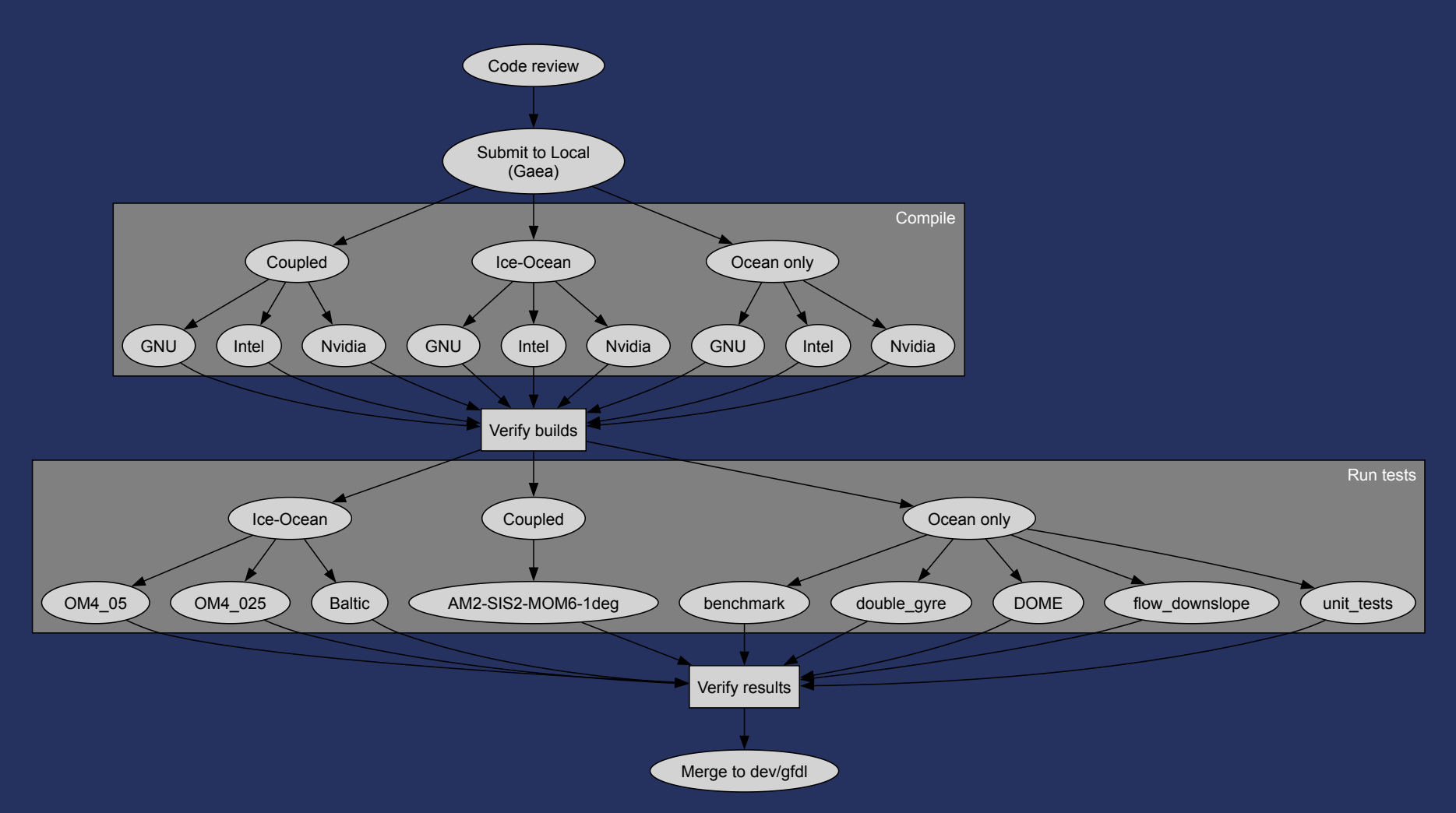

#### Validate 61 tests using 3 compilers

## **TANGLED HISTORY**

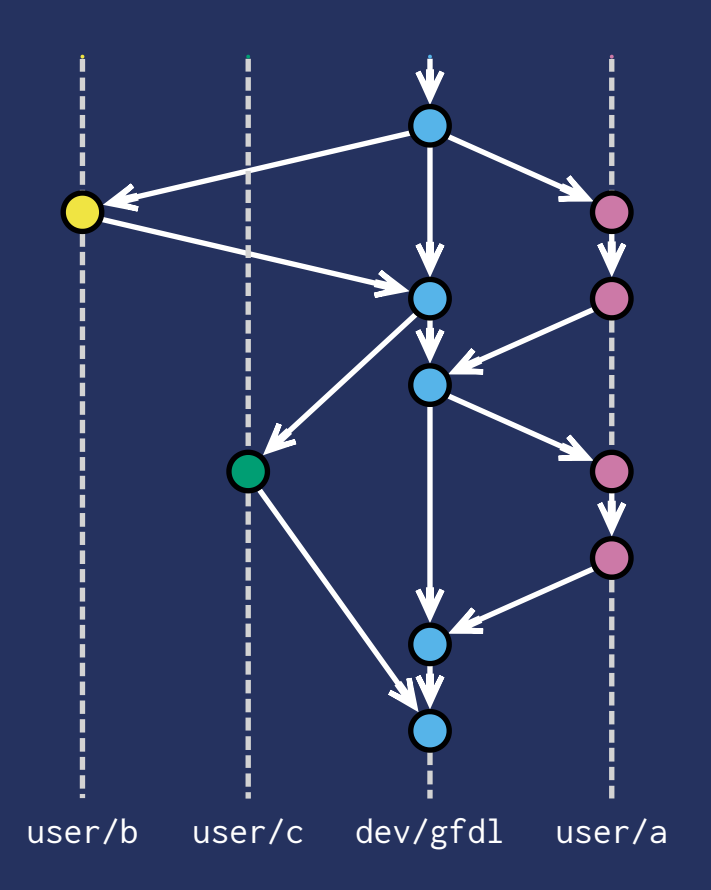

Having many active users leads to a non-sequential history

This severely complicates our ability to track bugs and regressions!

## **REWRITE HISTORY!**

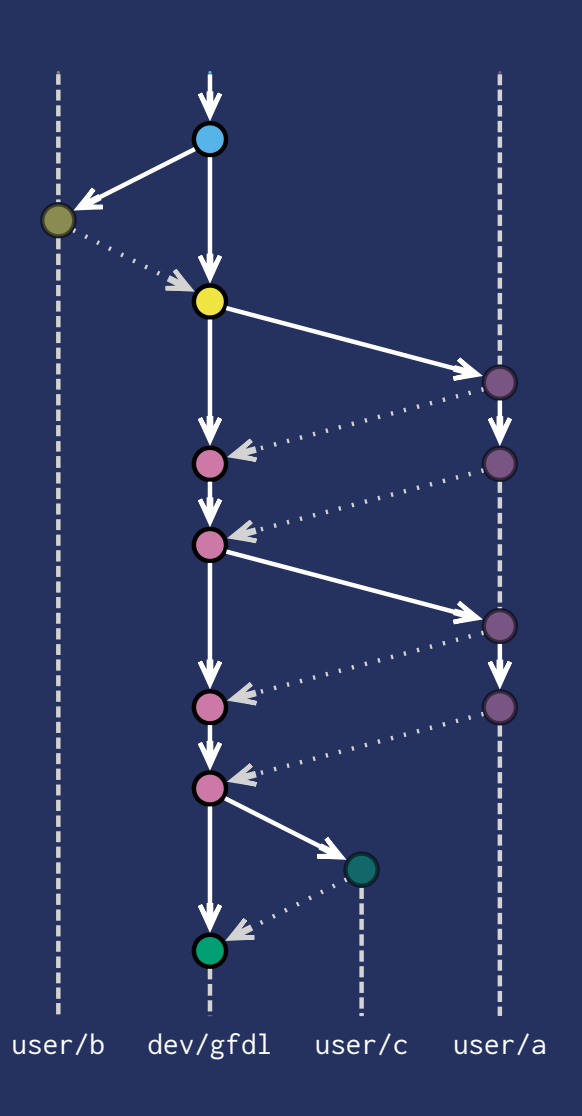

We aggressively rebase to create a new linear history

However, note that we also clobber user history

We *cannot* clobber external research codebase!

How to preserve existing runs?

## **MOM6 CONSORTIUM**

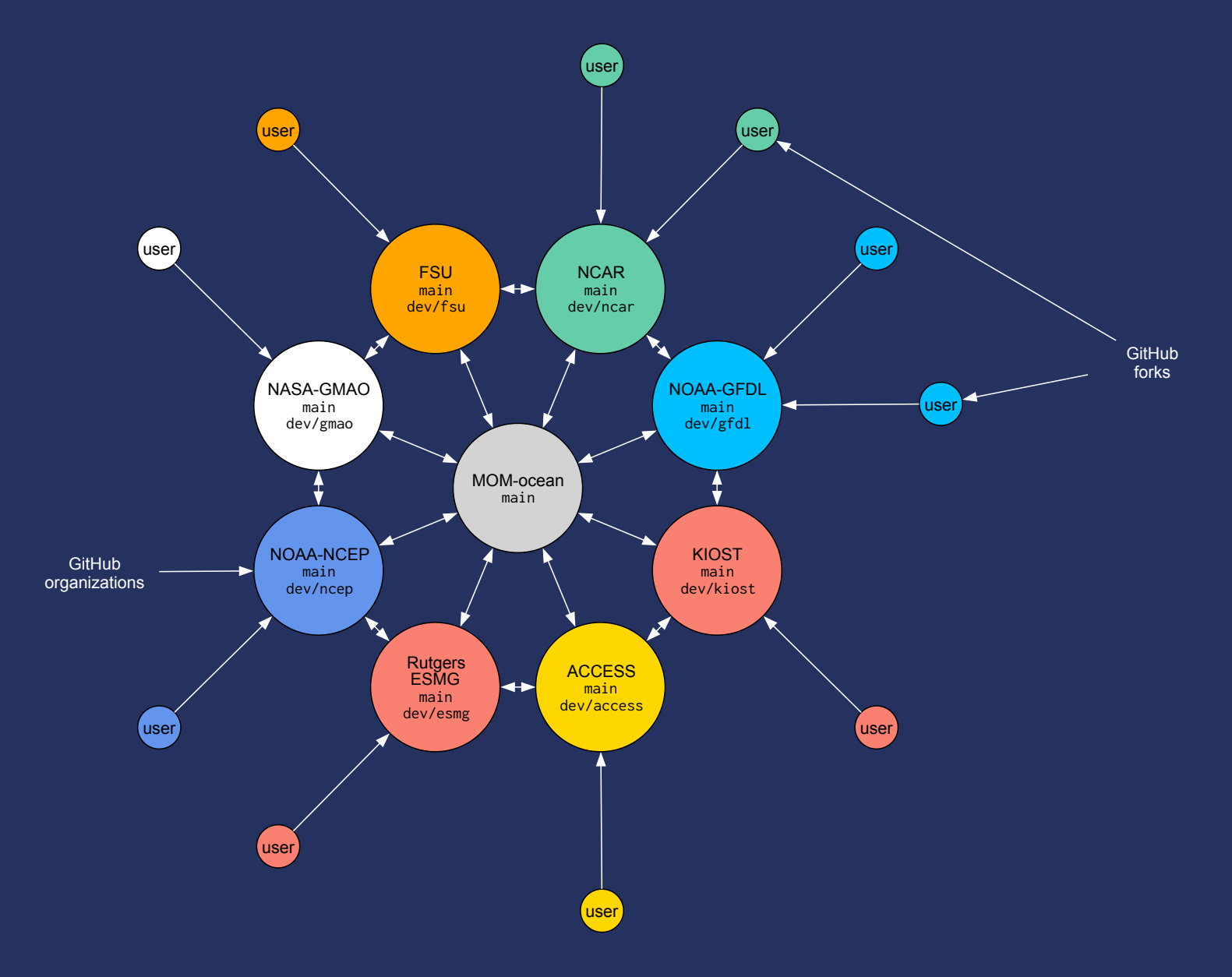

### **WHAT IS THE MOM6 CONSORTIUM?**

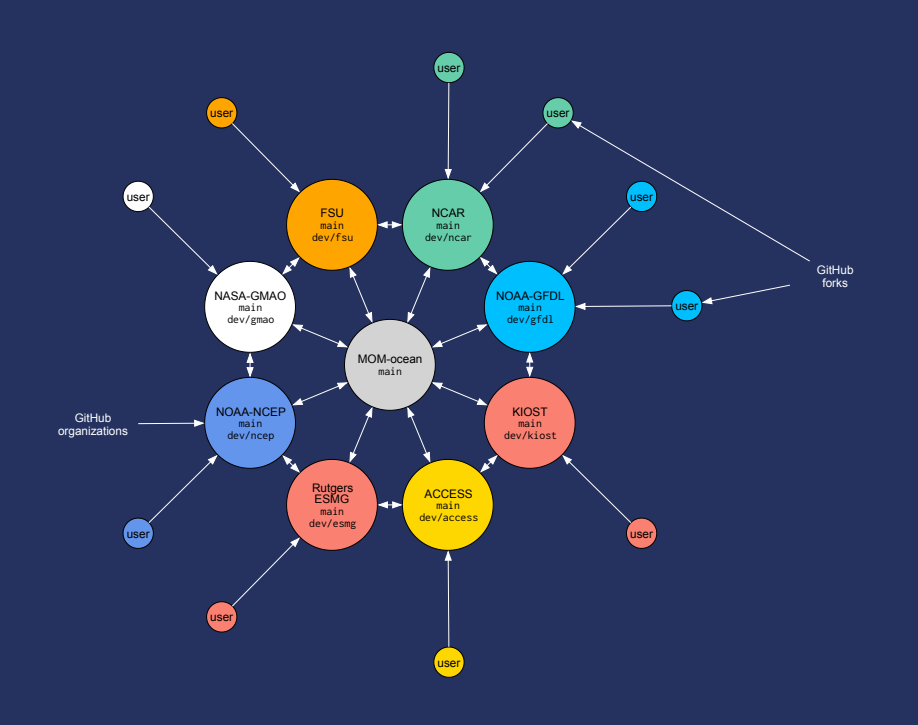

Codebase is governed by a consortium of research groups.

All changes to the "hub" must be tracked and preserved.

Groups manage their own branch, and contribute to main.

# **CODE CONTINUITY**

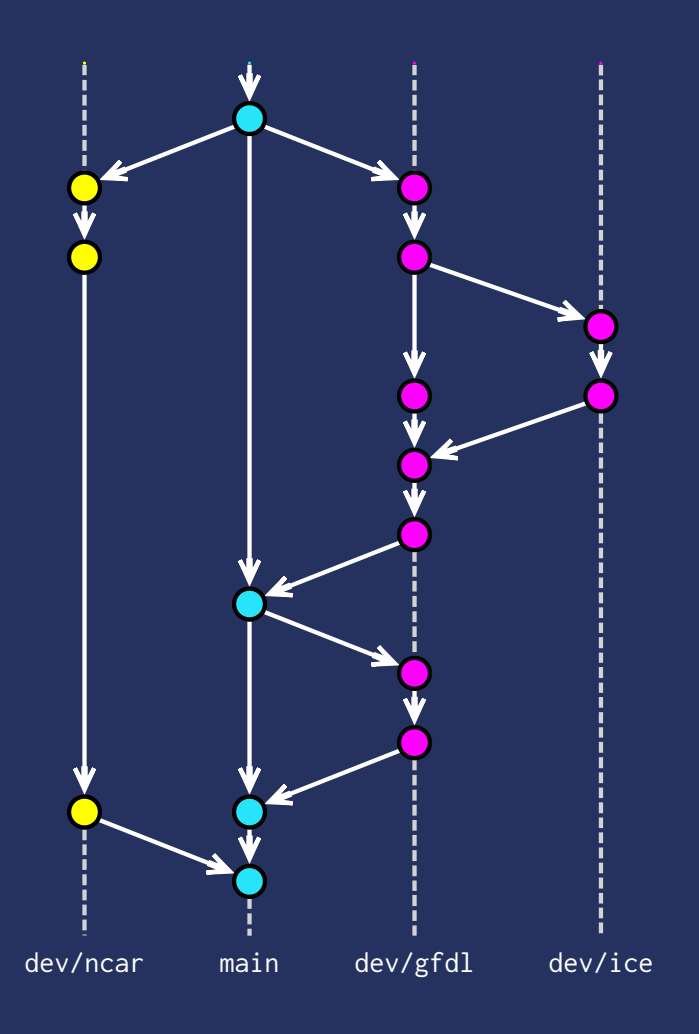

- Merges to main are **unanimous**
- All branches within a node are preserved
- Nodes can easily collaborate on joint projects

# **SUMMARY**

**Bit reproducibility?**

Restrict model to *non-ambiguous* operations

**Preserve existing solutions?**

*Regression* and *self-consistency* testing

**Code preservation?**

Mutual governance by a *consortium* of groups